## **Viegen boven Nederland met FlightSimulator X (voor senioren)**

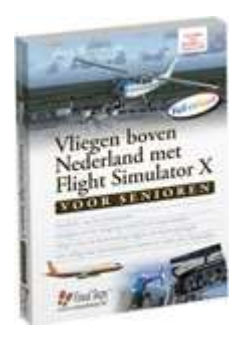

Met **Vliegen boven Nederland met Flight Simulator X (voor Senioren)** - ISBN 978 90 5905 337 3 ben ik op de visuele toer gegaan. Uitleg gaat via de Visual Steps methode: u ziet welk knopje u moet aanklikken en u ziet wat het gevolg van uw actie is.

Bijna iedereen heeft wel eens als passagier gevlogen in een vliegtuig, genietend van de vlucht, het uitzicht, de catering en het vermaak. Maar hoe zou het zijn om zelf in de cockpit achter de stuurknuppel te zitten?

Met het vliegsimulatieprogramma Flight Simulator X bent u zelf de piloot en beslist u waar u heen gaat, wanneer en met welk vliegtuig. Omdat het een simulatie is, stelt u de weersomstandigheden in en is de computer de luchtverkeersleiding die u naar de bestemming begeleidt.

In dit boek krijgt u, als beginnende piloot, een introductie in het vliegen en leert u stap voor stap omgaan met Flight Simulator X. Het is een uitgebreid programma waarin alle vliegvelden van de hele wereld verwerkt zijn en het biedt een hele reeks vliegtuigen aan. Floris Wouterlood, expert in vliegen met Flight Simulator en auteur van een tiental populaire boeken over vliegsimulatie, bespreekt de basishandelingen voor het besturen van het vliegtuig en geeft informatie over het pilotenjargon, namen en codes van vliegvelden in Nederland. Het luchtruim is onbegrensd en voordat u het weet bestuurt u zelf een vliegtuig!

meer informatie op de [website Visual Steps](http://www.visualsteps.nl/vliegen/index.php) (ISBN 978 90 5905 337 3) **Een greep uit de onderwepen:j**

- opstijgen en het vliegtuig stabiel in de lucht houden
- vliegen naar de bestemming volgens de luchtvaartregels
- met uitleg over pilotenjargon, namen en codes van vliegvelden